## **Broadband Deficiencies Correction Program (BDCP) Update April 7, 2016**

## *BDCP Resources Available to Schools*

The Broadband Deficiencies Correction Program (BDCP) team has been working hard to disseminate information about the program and make the process to seek funding simple. There is a lot of different information available about the program, but we thought it was important to explain some of the available information. In order to make it easier for schools the State has consolidated the information on the PSFA [website.](http://www.nmpsfa.org/it/bdcp.htm) The available information includes:

- A [flowchart](http://www.nmpsfa.org/IT/Files/BDCP_Category_2_Upgrades_Process_2016-03-28.pdf) that shows how the BDCP Category 2 application process works
- [Frequently Asked Questions](http://www.nmpsfa.org/IT/Files/BDCP_FAQ_CW_04-01-2016.docx) about the BDCP Category 2 funding program
- A [checklist](http://www.nmpsfa.org/IT/Files/Checklist%20for%20Districts%20to%20get%20to%20PSCOC%20Cat2%20Rev%205.docx) outlining the application process for BDCP funding, including an application form.
- [A list of contracts](http://www.nmpsfa.org/pdf/Admin/pricing/3-Broadband-E-Rate_Cat_2_Services-ACTIVE_CONTRACT_LIST.xlsx) procured by the PSFA specifically for use by schools and libraries who apply for E-rate. These contracts include optimal pricing for equipment, cabling and other services.
- A table showing the [Capital Outlay Match](http://www.nmpsfa.org/15-16docs/2015-2016_State_Local_Match_Percentages.pdf) for each district, so that schools can determine what percentage of their non-discounted portion may be paid by the BDCP funding.
- A [Category 2 Cost Estimating Tool](http://www.nmpsfa.org/IT/Files/Category_2_Cost_Estimating_Toolv1-3-28-16.xlsx) to help schools understand their E-rate budget and the impact E-rate and BDCP funding will have on the total cost to the district. Simply select your school district name, enter the total cost of the capital project, and the E-rate eligible portion of the contract and it will calculate your anticipated E-rate funding, BDCP funding, and total cost to the district.
- An archive of New Mexico E-rate newsletters and BDCP updates
- Presentations and Handouts from previous PSCOC Task Force meetings

As additional information becomes available it will continue to be sent out directly to schools through various means, but the BDCP section of the PSFA website will be your go to source for the information. We suggest you bookmark [Http://www.nmpsfa.org/it/bdcp.htm](http://www.nmpsfa.org/it/bdcp.htm) and check it often.

## *Application Assistance Workshops*

Do you need one-on-one help with filing your Form 471? If so, please sign up for one of the three application assistance workshops being sponsored by the New Mexico Public Education Department.

The dates and locations for the workshops are as follows:

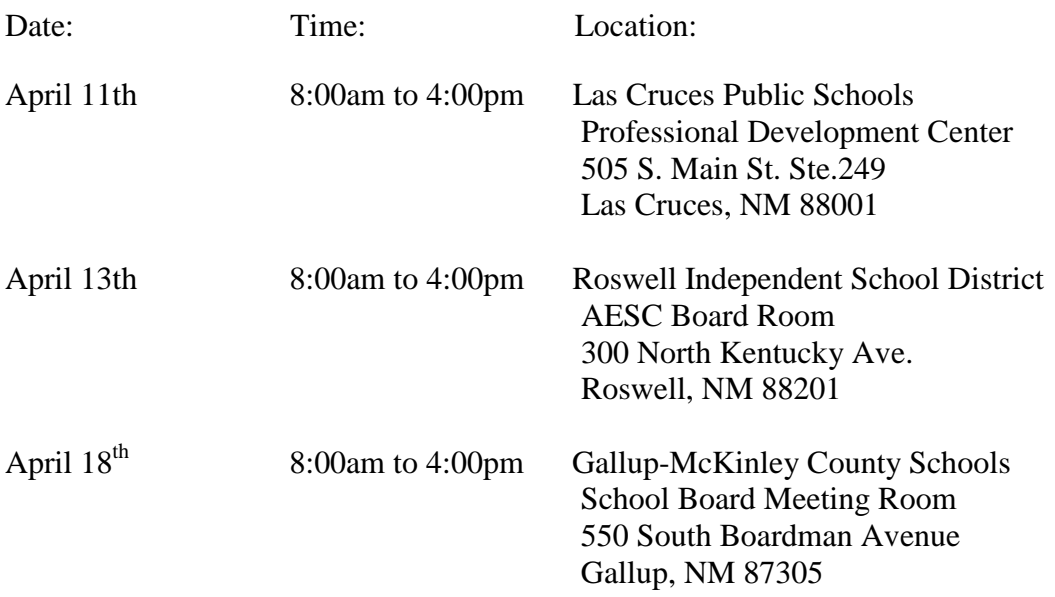

In order to make the best use of participant's time it is strongly suggested you make an appointment. We will try to accommodate walk-ins.

If you are interested in scheduling an appointment please email or call Anna Drury at [adrury@e](mailto:adrury@e-ratecentral.com)[ratecentral.com](mailto:adrury@e-ratecentral.com) or (516)-801-7828. Please include your preferred location, name of the entity, entity number, contact information, area of assistance required, and any specific questions. In order to make the most of the appointment please bring the following information to workshop:

- Lap Top
- E-Rate Productivity Center (EPC) username and password
- Copy of your FY 2016 Form 470
- Connectivity Information about your Entity
- National School Lunch Program or discount eligibility information
- Copies of existing contracts
- Copies of any bids received in response to FY 2016 Form 470
- Bid evaluation worksheets (if they have been created)
- Copies of any newly signed contracts
- Copies of bills for existing services
- Any specific questions related to the E-rate program.

If you are unable to attend is person we can schedule a webinar during these times to assist you.